## Package 'anytime'

July 24, 2020

<span id="page-0-0"></span>Type Package

Title Anything to 'POSIXct' or 'Date' Converter

Version 0.3.8

Date 2020-07-23

Author Dirk Eddelbuettel

Maintainer Dirk Eddelbuettel <edd@debian.org>

Description Convert input in any one of character, integer, numeric, factor, or ordered type into 'POSIXct' (or 'Date') objects, using one of a number of predefined formats, and relying on Boost facilities for date and time parsing.

URL <http://dirk.eddelbuettel.com/code/anytime.html>

BugReports <https://github.com/eddelbuettel/anytime/issues>

License GPL  $(>= 2)$ Encoding UTF-8 **Depends**  $R (= 3.2.0)$ **Imports** Rcpp  $(>= 0.12.9)$ LinkingTo Rcpp  $(>= 0.12.9)$ , BH **Suggests** tinytest  $(>= 1.0.0)$ , gettz RoxygenNote 6.0.1 NeedsCompilation yes Repository CRAN Date/Publication 2020-07-24 10:00:06 UTC

### R topics documented:

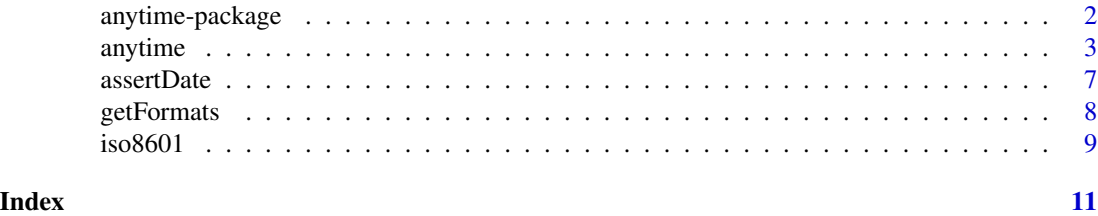

<span id="page-1-1"></span><span id="page-1-0"></span>

#### Description

Convert input in any one of character, integer, numeric, factor, or ordered type into 'POSIXct' (or 'Date') objects, using one of a number of predefined formats, and relying on Boost facilities for date and time parsing.

#### Details

R excels at computing with dates, and times. Using *typed* representation for your data is highly recommended not only because of the functionality offered but also because of the added safety stemming from proper representation.

But there is a small nuisance cost in interactive work as well as in programming. How often have we told as.POSIXct() that the origin is (of course) the [epoch.](https://en.wikipedia.org/wiki/Unix_time) Do we really have to say it again? Similarly, when parsing dates that are *somewhat* in YYYYMMDD format, do we really need to bother converting from integer or numeric or character or factor or ordered with one of dozen separators and/or month forms: YYYY-MM-DD, YYYY/MM/DD, YYYYMMDD, YYYY-mon-DD and so on?

So there may have been a need for a *general purpose* converter returning a proper POSIXct (or Date) object no matter the input (provided it was somewhat parseable). anytime() tries to be that function.

The actual conversion is done by a combination of [Boost lexical\\_cast](http://www.boost.org/doc/libs/1_70_0/doc/html/boost_lexical_cast.html) to go from *(almost) anything* to string representation which is then parsed by [Boost Date\\_Time.](http://www.boost.org/doc/libs/1_70_0/doc/html/date_time.html) An alternate method using the corresponding R functions is also available as a fallback.

Conversion is done by looping over a fixed set of formats until a matching one is found, or returning an error if none is found. The current set of conversion formulae is accessible in the [source code,](https://github.com/eddelbuettel/anytime/blob/master/src/anytime.cpp#L43-L106) and can now also be accessed in R via getFormats(). Formats can be added and removed via the addFormats() and removeFormats{} functions.

Details on the Boost date format symbols are provided by the Boost date time documentation and similar (but not identical) to what [strftime](#page-0-0) uses.

#### Author(s)

Dirk Eddelbuettel

#### References

Boost date\_time: [http://www.boost.org/doc/libs/1\\_70\\_0/doc/html/date\\_time.html](http://www.boost.org/doc/libs/1_70_0/doc/html/date_time.html)

Formats used: [https://github.com/eddelbuettel/anytime/blob/master/src/anytime.cpp#](https://github.com/eddelbuettel/anytime/blob/master/src/anytime.cpp#L43-L106) [L43-L106](https://github.com/eddelbuettel/anytime/blob/master/src/anytime.cpp#L43-L106)

Boost format documentation: [http://www.boost.org/doc/libs/1\\_61\\_0/doc/html/date\\_time/](http://www.boost.org/doc/libs/1_61_0/doc/html/date_time/date_time_io.html#date_time.format_flags) [date\\_time\\_io.html#date\\_time.format\\_flags](http://www.boost.org/doc/libs/1_61_0/doc/html/date_time/date_time_io.html#date_time.format_flags)

#### <span id="page-2-0"></span>anytime 3

#### Examples

Sys.setenv(TZ=anytime:::getTZ()) ## helper function to try to get TZ options(digits.secs=6) ## for fractional seconds below library(anytime) ## load package, caches TZ information ## integer anydate(20160101L + 0:2) ## numeric anydate(20160101 + 0:2) ## factor anydate(as.factor(20160101 + 0:2)) ## ordered anydate(as.ordered(20160101 + 0:2)) ## Dates: Character anydate(as.character(20160101 + 0:2)) ## Dates: alternate formats anydate(c("20160101", "2016/01/02", "2016-01-03")) ## Datetime: ISO with/without fractional seconds anytime(c("2016-01-01 10:11:12", "2016-01-01 10:11:12.345678")) ## Datetime: ISO alternate (?) with 'T' separator anytime(c("20160101T101112", "20160101T101112.345678")) ## Short month '%b' (and full month is supported too) anytime(c("2016-Sep-01 10:11:12", "Sep/01/2016 10:11:12", "Sep-01-2016 10:11:12")) ## Datetime: Mixed format (cf http://stackoverflow.com/questions/39259184) anytime(c("Thu Sep 01 10:11:12 2016", "Thu Sep 01 10:11:12.345678 2016"))

anytime *Parse POSIXct or Date objects from input data*

#### <span id="page-2-1"></span>Description

These function use the Boost Date\_Time library to parse datetimes (and dates) from strings, integers, factors or even numeric values (which are cast to strings internally). They return a vector of POSIXct objects (or Date objects in the case of anydate). POSIXct objects represent dates and time as (possibly fractional) seconds since the 'epoch' of January 1, 1970. A timezone can be set, if none is supplied 'UTC' is set.

#### Usage

```
anytime(x, tz = getTZ(), asUTC = FALSE,useR = getOption("anytimeUseRConversions", FALSE),
 oldHeuristic = getOption("anytimeOldHeuristic", FALSE),
 calcUnique = FALSE)
anydate(x, tz = getTZ(), asUTC = FALSE,
 useR = getOption("anytimeUseRConversions", FALSE), calcUnique = FALSE)
utctime(x, tz = getTZ(), useR = getOption("anytimeUseRConversions", FALSE),
  oldHeuristic = getOption("anytimeOldHeuristic", FALSE),
 calcUnique = FALSE)
utcdate(x, tz = getTZ(), useR = getOption("anytimeUseRConversions", FALSE),
  calcUnique = FALSE)
```
#### Arguments

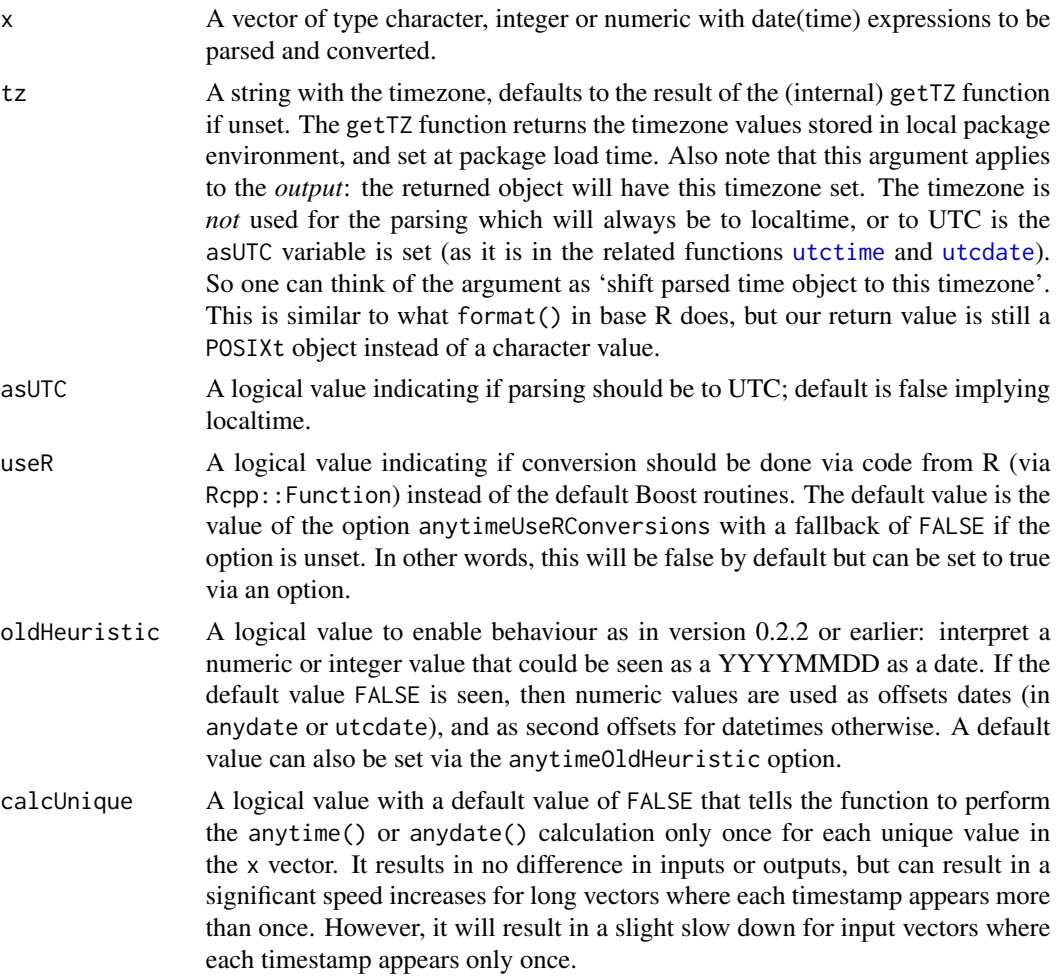

<span id="page-3-0"></span>

#### <span id="page-4-0"></span>anytime 5

#### Details

A number of fixed formats are tried in succession. These include the standard ISO format 'YYYY-MM-DD HH:MM:SS' as well as different local variants including several forms popular in the United States. Two-digits years and clearly ambigous formats such as '03/04/05' are ignored. In the case of parsing failure a NA value is returned.

Fractional seconds are supported as well. As R itself only supports microseconds, the Boost compile-time option for nano-second resolution has not been enabled.

#### Value

A vector of POSIXct elements, or, in the case of anydate, a vector of Date objects.

#### **Notes**

By default, the (internal) conversion to (fractional) seconds since the epoch is relative to the locatime of this system, and therefore not completely independent of the settings of the local system. This is to strike a balance between ease of use and functionality. A more-full featured conversion could be possibly be added with support for arbitrary reference times, but this is (at least) currently outside the scope of this package. See the **RcppCCTZ** package which offers some timezone-shifting and differencing functionality. As of version 0.0.5 one can also parse relative to UTC avoiding the localtime issue,

Times and timezones can be tricky. This package offers a heuristic approach, it is likely that some input formats may not be parsed, or worse, be parsed incorrectly. This is not quite a [Bobby Tables](https://xkcd.com/327/) situation but care must always be taken with user-supplied input.

The Boost Date\_Time library cannot parse single digit months or days. So while '2016/09/02' works (as expected), '2016/9/2' will not. Other non-standard formats may also fail.

There is a known issue (discussed at length in [issue ticket 5\)](https://github.com/eddelbuettel/anytime/issues/5) where Australian times are off by an hour. This seems to affect only Windows, not Linux.

When given a vector, R will coerce it to the type of the first element. Should that be NA, surprising things can happen: c(NA,Sys.Date()) forces both values to numeric and the date will not be parsed correctly (as its integer value becomes numeric before our code sees it). On the other hand, c(Sys.Date(),NA) works as expected parsing as type Date with one missing value. See [issue ticket](https://github.com/eddelbuettel/anytime/issues/11) [11](https://github.com/eddelbuettel/anytime/issues/11) for more.

Another known issue concerns conversion when the timezone is set to 'Europe/London', see GitHub issue tickets [36.](https://github.com/eddelbuettel/anytime/issues/36) [51.](https://github.com/eddelbuettel/anytime/issues/51) [59.](https://github.com/eddelbuettel/anytime/issues/59) and [86.](https://github.com/eddelbuettel/anytime/issues/86) As pointed out in the comment in that last one, the [Sys.timezone](#page-0-0) manual page suggests several alternatives to using 'Europe/London' such as 'GB'.

Yet another known issue arises on Windows due to designs in the Boost library. While we can set the TZ library variable, Boost actually does *not* consult it but rather relies only on the (Windows) tool tzutil. This means that default behaviour should be as expected: dates and/or times are parsed to the local settings. But testing different TZ values (or more precisely, changes via the (unexported) helper function set TZ function as we cache TZ) will only influence the behaviour on Unix or Unixalike operating systems and not on Windows. See the discussion at [issue ticket 96](https://github.com/eddelbuettel/anytime/issues/96) for more. In short, the recommendation for Windows user is to also set useR=TRUE when setting a timezone argument.

#### Operating System Impact

On Windows systems, accessing the isdst flag on dates or times before January 1, 1970, can lead to a crash. Therefore, the lookup of this value has been disabled for those dates and times, which could therefore be off by an hour (the common value that needs to be corrected). It should not affect dates, but may affect datetime objects.

#### Old Heuristic

Up until version 0.2.2, numeric input smaller than an internal cutoff value was interpreted as a date, even if anytime() was called. While convenient, it is also inconsistent as we otherwise take numeric values to be offsets to the epoch. Newer version are consistent: for anydate, a value is taken as *date offset* relative to the epoch (of January 1, 1970). For anytime, it is taken as *seconds offset*. So anytime(60) is one minute past the epoch, and anydate(60) is sixty days past it. The old behaviour can be enabled by setting the oldHeuristic argument to anytime (and utctime) to TRUE. Additionally, the default value can be set via getOption("anytimeOldHeuristic") which can be set to TRUE in startup file. Note that all other inputs such character, factor or ordered are not affected.

#### Author(s)

Dirk Eddelbuettel

#### References

This StackOverflow answer provided the initial idea: [http://stackoverflow.com/a/3787188/](http://stackoverflow.com/a/3787188/143305) [143305](http://stackoverflow.com/a/3787188/143305).

#### See Also

[anytime-package](#page-1-1)

#### Examples

```
## See the source code for a full list of formats, and the
## or the reference in help('anytime-package') for details
times <- c("2004-03-21 12:45:33.123456",
          "2004/03/21 12:45:33.123456",
          "20040321 124533.123456",
          "03/21/2004 12:45:33.123456",
          "03-21-2004 12:45:33.123456",
          "2004-03-21",
          "20040321",
          "03/21/2004"
          "03-21-2004",
          "20010101")
anytime(times)
anydate(times)
utctime(times)
utcdate(times)
```
#### <span id="page-6-0"></span>assertDate 7 assertDate 7 and 2012 1 and 2012 1 and 2012 1 and 2012 1 and 2012 1 and 2012 1 and 2012 1 and 201

```
## show effect of tz argument
anytime("2001-02-03 04:05:06")
## adjust parsed time to given TZ argument
anytime("2001-02-03 04:05:06", tz="America/Los_Angeles")
## somewhat equvalent base R functionality
format(anytime("2001-02-03 04:05:06"), tz="America/Los_Angeles")
```
assertDate *Convert to Date (or POSIXct) and assert successful conversion*

#### Description

Converts its input to type Date (or POSIXct), and asserts that the content is in fact of suitable type by checking for remaining NA

#### Usage

assertDate(x)

assertTime(x)

#### Arguments

x An input object suitable for anydate or anytime

#### Details

Note that these functions *just check for* NA and cannot check for semantic correctness.

#### Value

A vector of Date or POSIXct objects. As a side effect, an error will be thrown in any of the input was not convertible.

#### Author(s)

Dirk Eddelbuettel

#### Examples

```
assertDate(c("2001/02/03", "2001-02-03", "20010203"))
assertTime(c("2001/02/03 04:05:06", "2001-02-03 04:05:06", "20010203 040506"))
```
<span id="page-7-0"></span>

#### Description

The time and date parsing and conversion relies on trying a (given and fixed) number of timeformats. The format used is the one employed by the underlying implementation of the Boost date\_time library.

#### Usage

```
getFormats()
addFormats(fmt)
removeFormats(fmt)
```
#### Arguments

fmt A vector of character values in the form understood by Boost date\_time

#### Value

Nothing in the case of addFormats; a character vector of formats in the case of getFormats

#### Author(s)

Dirk Eddelbuettel

#### See Also

[anytime-package](#page-1-1) and references therein

#### Examples

```
getFormats()<br>addFormats(c("%d %b %y",
                               # two-digit date [not recommended], textual month
              "%a %b %d %Y")) # weekday weeknumber four-digit year
removeFormats("%d %b %y") # remove first
```
<span id="page-8-0"></span>

#### Description

ISO 8601, RFC 2822 and RFC 3339 are a standards for date and time representation covering the formatting of date and time (with or without possible fractional seconds) and timezone information.

#### Usage

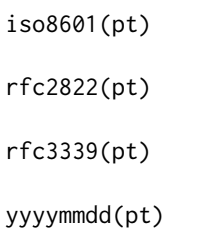

#### Arguments

pt A POSIXt Datetime or a Date object

#### Value

A character object formatted according to ISO 8601, RFC 2822 or RFC 3339

#### ISO 8601

ISO 8601 is described in some detail in [https://en.wikipedia.org/wiki/ISO\\_8601](https://en.wikipedia.org/wiki/ISO_8601) and covers multiple date and time formats.

Here, we interpret it more narrowly focussing on a single format each for datetimes and dates. We return datetime object formatted as '2016-09-01T10:11:12' and date object as '2016-09-01'.

If the option anytimeOldISO8601format is set to TRUE, then the previous format (with a space instead of 'T' to separate date and time) is used.

#### RFC 2822

RFC 2822 is described in some detail in <https://www.ietf.org/rfc/rfc2822.txt> and [https:](https://en.wikipedia.org/wiki/Email#Internet_Message_Format) [//en.wikipedia.org/wiki/Email#Internet\\_Message\\_Format](https://en.wikipedia.org/wiki/Email#Internet_Message_Format). The Date and Time formating cover only a subset of the specification in that RFC.

Here, we use it to provide a single format each for datetimes and dates. We return datetime object formatted as 'Thu, 01 Sep 2016 10:11:12.123456 -0500' and date object as 'Thu, 01 Sep 2016'.

#### RFC 3339

RFC 3339 is described in some detail in <https://tools.ietf.org/html/rfc3339> It refines both earlier standards.

Here, we use it to format datetimes and dates as single and compact strings. We return datetime object formatted as '2016-09-01T10:11:12.123456-0500' and date object as '2016-09-01'.

#### YYYYMMDD

This is a truly terrible format which needs to die, but refuses to do so. If you are unfortunate enough to be forced to interoperate with code expecting it, you can use this function. But it would be better to take a moment to rewrite such code.

#### Author(s)

Dirk Eddelbuettel

#### References

```
https://en.wikipedia.org/wiki/ISO_8601, https://www.ietf.org/rfc/rfc2822.txt, https:
//en.wikipedia.org/wiki/Email#Internet_Message_Format, https://tools.ietf.org/html/
rfc3339
```
#### Examples

```
iso8601(anytime("2016-09-01 10:11:12.123456"))
iso8601(anydate("2016-Sep-01"))
```
rfc2822(anytime("2016-09-01 10:11:12.123456")) rfc2822(anydate("2016-Sep-01"))

```
rfc3339(anytime("2016-09-01 10:11:12.123456"))
rfc3339(anydate("2016-Sep-01"))
```

```
yyyymmdd(anytime("2016-09-01 10:11:12.123456"))
yyyymmdd(anydate("2016-Sep-01"))
```
# <span id="page-10-0"></span>Index

∗ package anytime-package, [2](#page-1-0) addFormats *(*getFormats*)*, [8](#page-7-0) anydate *(*anytime*)*, [3](#page-2-0) anytime, [3](#page-2-0) anytime-package, [2](#page-1-0) assertDate, [7](#page-6-0) assertTime *(*assertDate*)*, [7](#page-6-0) getFormats, [8](#page-7-0) iso8601, [9](#page-8-0) removeFormats *(*getFormats*)*, [8](#page-7-0) rfc2822 *(*iso8601*)*, [9](#page-8-0) rfc3339 *(*iso8601*)*, [9](#page-8-0) strftime, *[2](#page-1-0)* Sys.timezone, *[5](#page-4-0)* utcdate, *[4](#page-3-0)*

utcdate *(*anytime*)*, [3](#page-2-0) utctime, *[4](#page-3-0)* utctime *(*anytime*)*, [3](#page-2-0)

yyyymmdd *(*iso8601*)*, [9](#page-8-0)